## **Introductory Animation:**

Any presentation should contain an introduction of sorts, even if it's a minimal animation of your identity/logo flying onto the screen. It lets the user know for certain that he/she has downloaded and is viewing the desired piece. When used from CD ROM's it helps to determine the users settings and what hardware components are present so that the presentation can be automatically adjusted for optimal playback.

If you feel your concept is strong enough and you are desiring an impactful, hard hitting campaign then I suggest we stick with your original starting point, which is the next page.

Can you think of a way to more than 10,000 remote railroad crossings spread out over 3,000 miles online 24 hours a day,

view each site on its own secure internet web page, automatically notify an unlimited number of recipients via email, fax and pagers about user defined status and/or alarm messages,

Line Two

Line Three

Line One

Scene One: Challenges: Consists of text and background (cohesive with rest of tour)

Text appears line by line (needs clarification), with three to five seconds of hold time before fading out at same time the next sentence fades in. Each line builds upon the next one so that the user knows that it is all one product with limitless combinations.

with no capital equipment outlay,

Line Four

and no communication system maintenance,

for about \$5.00 a month?

Line Five/Six

We did.

Line Seven

The current type face is used solely for a beginning descussion point and is one many little details that still needs to be finalized.

Name: Scene 1 Page 2 of 7 Date: 09-05-2000

Project:

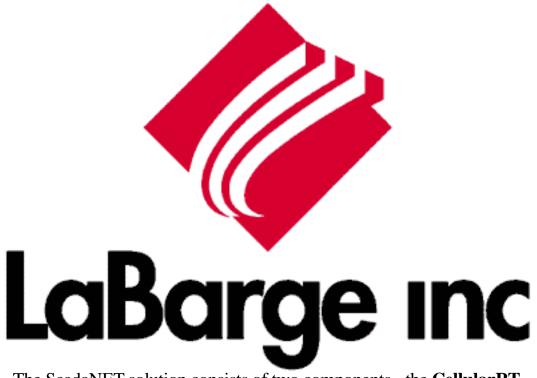

The ScadaNET solution consists of two components - the **CellularRT** a powerful remote terminal unit, and the **ScadaNET Network**, an advanced wide-area, wireless communication network.

Transition scene from Scene One into Scene Two;

Needs discussion upon acceptance of development in regards to the ScadaNET Network tour.

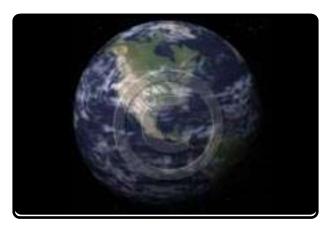

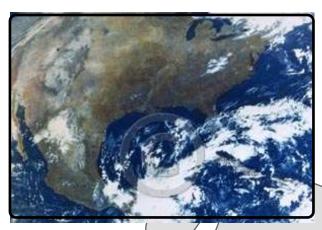

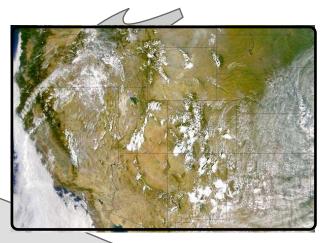

Scene Two: Peter Pan: Concept incorporates movement between different ScadaNET remote locations, through the network, out into a recipient device.

Satellite view of Earth from space; camera zooms in increments revealing large geographic area, zooms to an even closer view a total of 5 shots holding approximately half a second on each shot (view or image) until finally resting on close up of the ScadaNET cRTU device. At close up, insert associated text as camera pushes in for an extreme close up and into box. An alarm goes off and relays a signal through the ScadaNET network to the Central Network Operations Center (CNOC) which is then sent to the appropriate device/person [important to visually convey the quickness with which this happens] in a "digital" style (representation). Camera "swoops" across vast space to another site that depicts a different industry. This event is to be repeated a total of five times for the corresponding five industries.

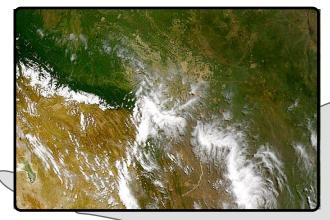

Continued, zoomed in shot of geographic area.

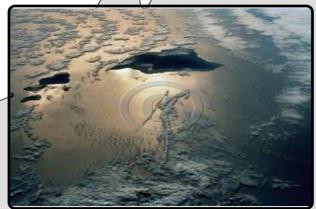

zoomed in even closer (I know its Hawaii but it's all I had to work with)

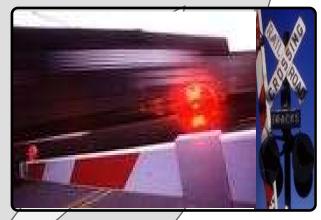

This is showing the beginning of one of the five scenes that need to be depicted.

continued on next page

Name: Scene 2 Page 4 of 7 Date: 09-05-2000

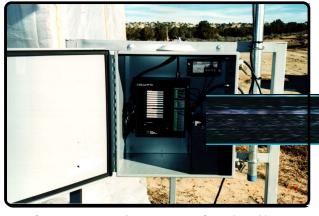

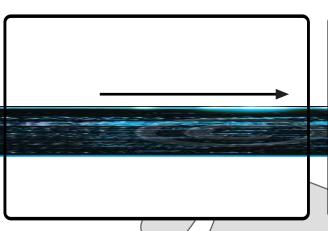

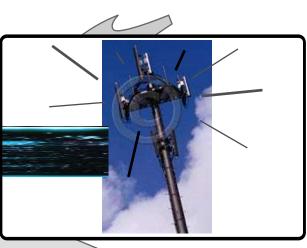

Reference pervious page for details.

cRTU transmitting data/(very fast) to whatever form needed for appropriate recipient.

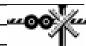

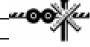

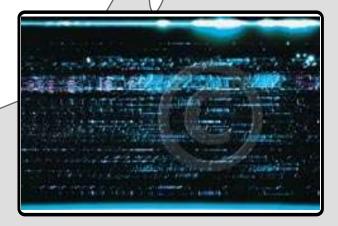

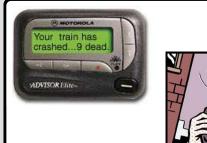

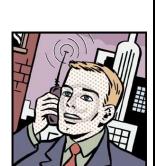

Gee that data is fast!!! Look at it go!

Gee that data is fast!!! Look at it got

Message is received on recipients end. Somebody, somewhere loses their job.

Name: Scene 2

Page 5 of 7

Date: 09-05-2000

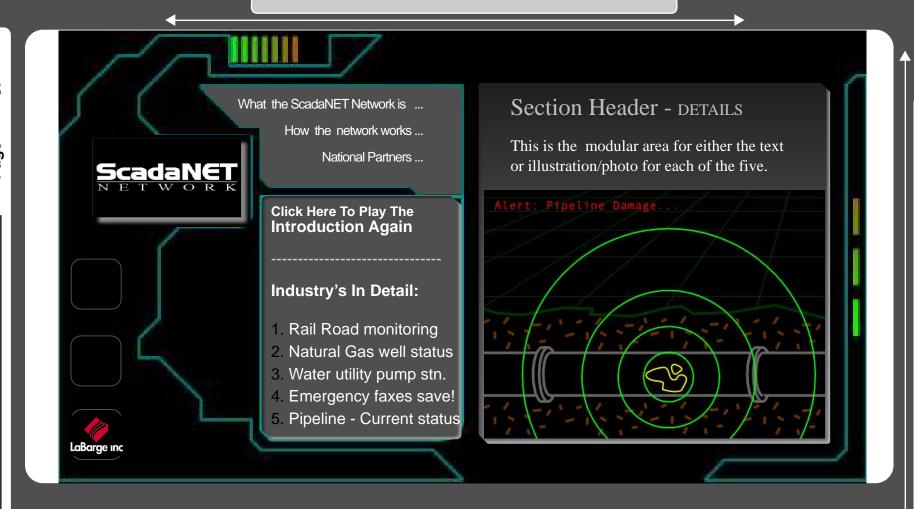

Scene Three: ScadaNET Tour Home Page: Each of the five industryies represented

This page to utilize slight movement to maintain interest. This last scene to be interactive versus the previous two linear scenes which are in effect, web based commercials.

Possible interface with fundamental controls for user to reference any portion of the tour after they've viewed the first two scenes, while menu items (visually driven by the images) appear that act as bookmarks to **Scene One** "Challenges". Note-Refer to Design document.

- 1. Cutting Edge/Futuristic: Must use slow/smooth transitions yet convey speed
- 2. Illustrations or photographs Should reference animated scenes created for detailed description of each industry (following page)

## The ScadaNET Network currently serves the following five industry's;

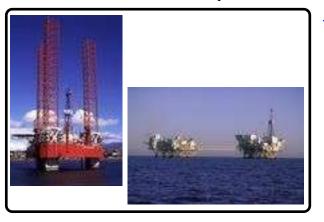

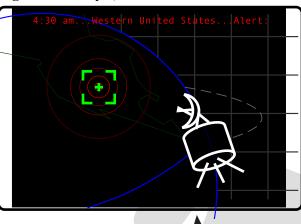

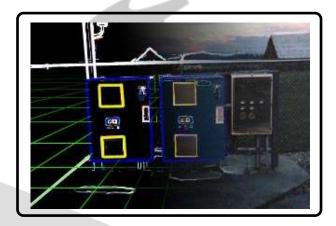

•Gas well compressor to pocket pager

Backed up railroad crossing to fax machine

•Water utility lift station to internet web page

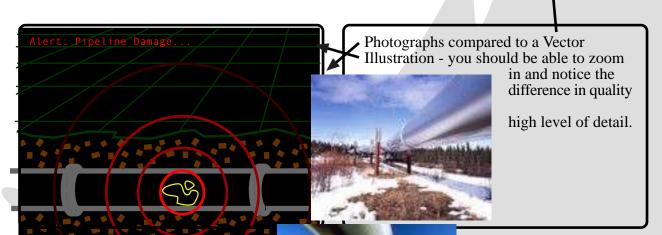

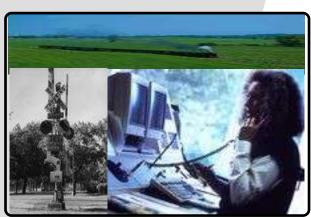

•Pipeline rectifier to email recipient

• Railroad crossing bungalow to dispatcher room

Name: Scene 3 Page 7 of 7 Date: 09-05-2000